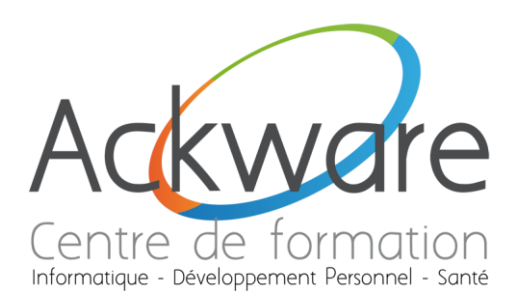

# **GIMP**

# **Initiation**

### **DESCRIPTION:**

· Découvrir la PAO.

### **DURÉE:**

 $\bullet$  2 Jours - 14h.

### **PRÉ-REQUIS:**

• Connaissance d'un des environnements Windows ou Mac.

### **OBJECTIFS:**

- · Acquérir les bases de la PAO.
- Apprendre à créer des illustrations, retoucher des photos.

### **PUBLIC:**

• Tout public.

Informatique - Développement Personnel - Santé

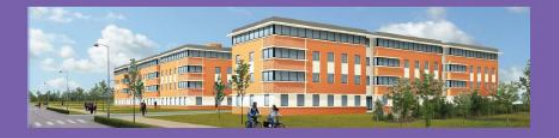

**ACKWARE** vous ACCOMPAGNE DANS TOUS VOS **PROJETS DE FORMATION ET VOUS APPORTE SON EXPERTISE POUR VOTRE TOTALE SATISFACTION** 

ACKWARE - Tél : 03.26.82.19.91 - Fax : 03.26.82.19.70 Email : <u>formation@ackware.fr</u> - Web : www.ackware.fr ACKWARE - 39 avenue Hoche - Bâtiment B 2nd Etage - 51100 REIMS

**RETROUVEZ-NOUS SUR VOTRE MOBILE EN FLASHANT CE CODE!** 

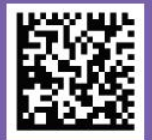

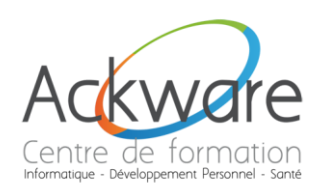

# **PROGRAMME PÉDAGOGIQUE**

## **GIMP**

### **Initiation**

### **Introduction**

- $\bullet$ Présentation de GIMP
- Obtenir et installer GIMP  $\mathbf{r}$

#### L'espace de travail

- $\bullet$ Interface de GIMP
- Personnaliser GIMP  $\bullet$

### **Manipulations de document**

- Créer/Ouvrir un nouveau document  $\bullet$
- Sauvegarder  $\bullet$
- Taille de l'image
- Zoom  $\bullet$
- Règles et guides
- Recadrer une image  $\ddot{\phantom{a}}$
- Historique  $\bullet$  .

### Les calques

- $\bullet$ Introduction aux calques
- $\bullet$  La pile
- Modifier la taille d'un calque
- Les modes de calque
- Les masques
- Fusion des calques et aplatissement  $\bullet$

Les outils de dessinatique - Développement

- Les palettes  $\bullet$
- La gomme  $\bullet$
- L'outil Calligraphie
- · Le pinceau, l'aérographe, **l'outil** barbouillage
- Personnaliser les brosses  $\bullet$
- L'outil remplissage
- · Les dégradés

### Sélections et détourages

- Sélection rectangulaire et elliptique  $\bullet$
- La sélection à main levée  $\bullet$
- La sélection contiquë, la sélection par  $\bullet$ couleurs
- Tracer une sélection  $\bullet$
- Détourage complexe avec l'outil  $\bullet$ Chemins
- $\bullet$ Détourage par les canaux

### **Gestion de la couleur**

- Modes colorimétriques  $\bullet$
- Gestion des profils et des couleurs  $\bullet$
- $\bullet$ Pré-visualiser correctement les couleurs

### **Corrections**

Précautions d'usage avant retouche  $\bullet$ 

 $\blacksquare$ 

- Réduire le bruit é
- Corriger la plage tonale  $\bullet$
- Corriger une surexposition  $\bullet$
- Corriger une sous-exposition  $\bullet$
- Corriger une dominante couleur ė
- **Corriger les aberrations** ė
	- chromatiques

Corriger un vignettage<sup>nté</sup>